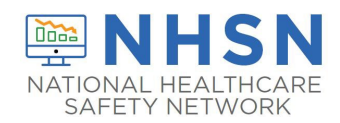

## Instructions for Completion of Urinary Tract Infection (UTI) Form (CDC 57.114)

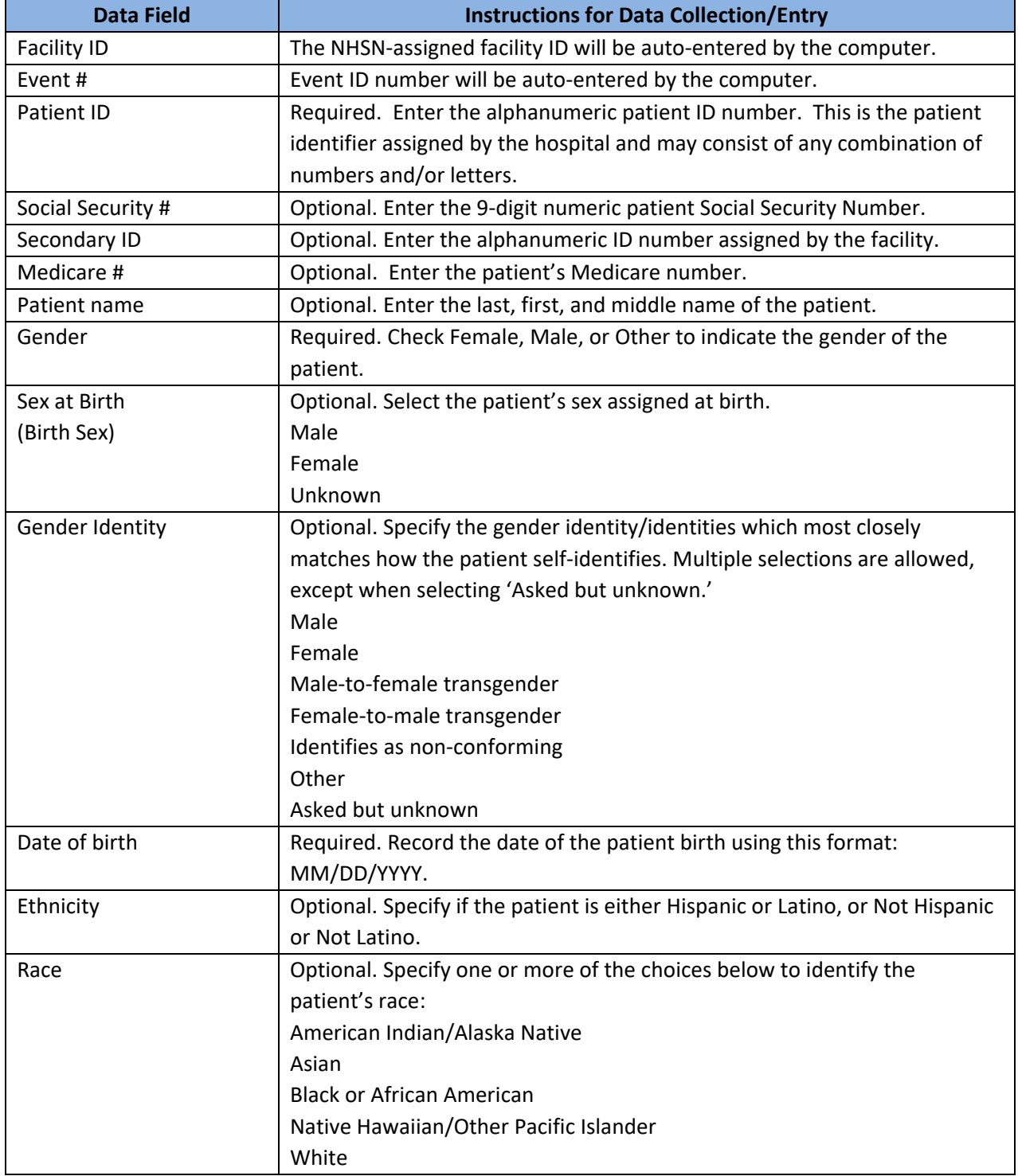

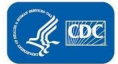

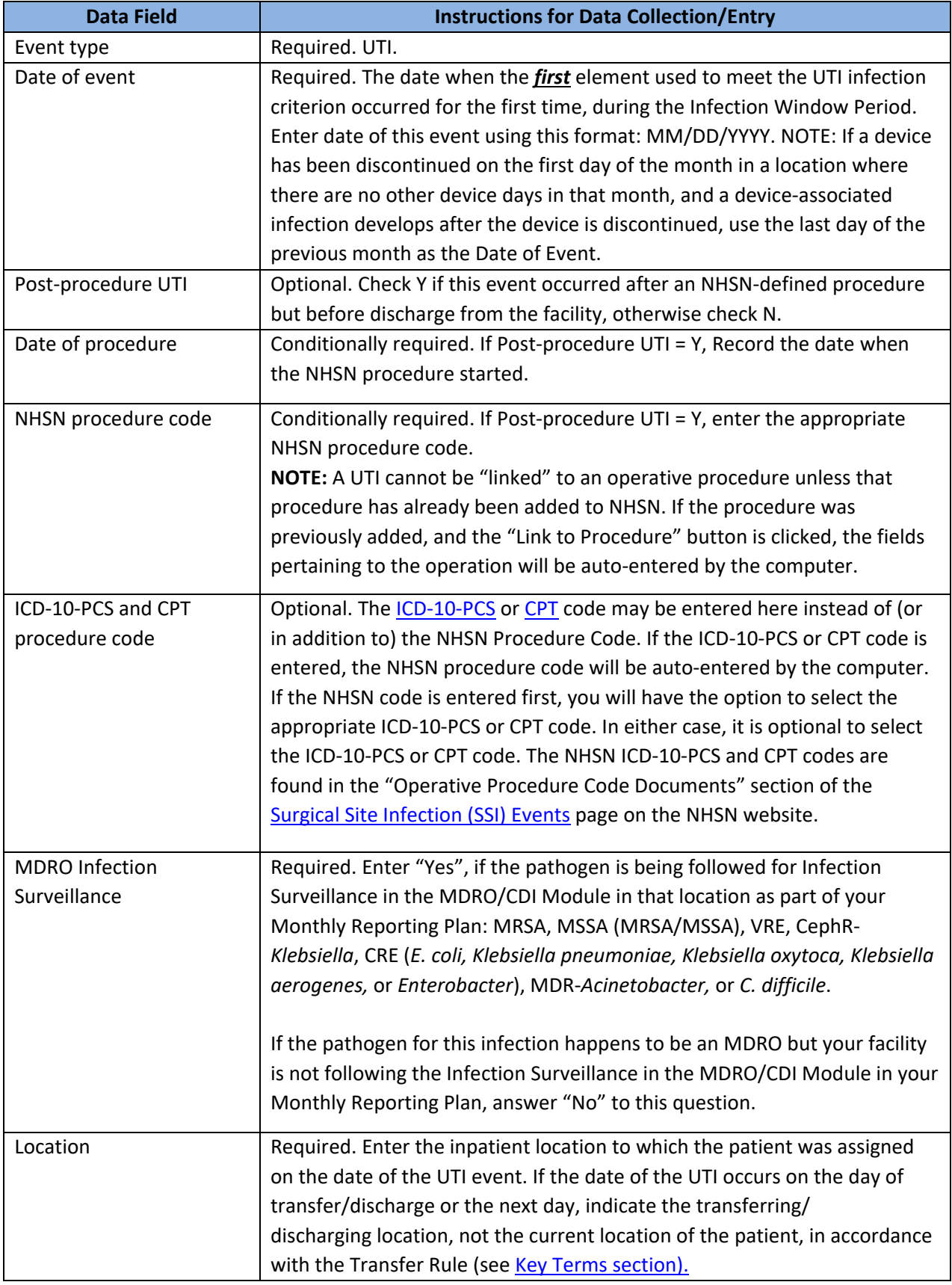

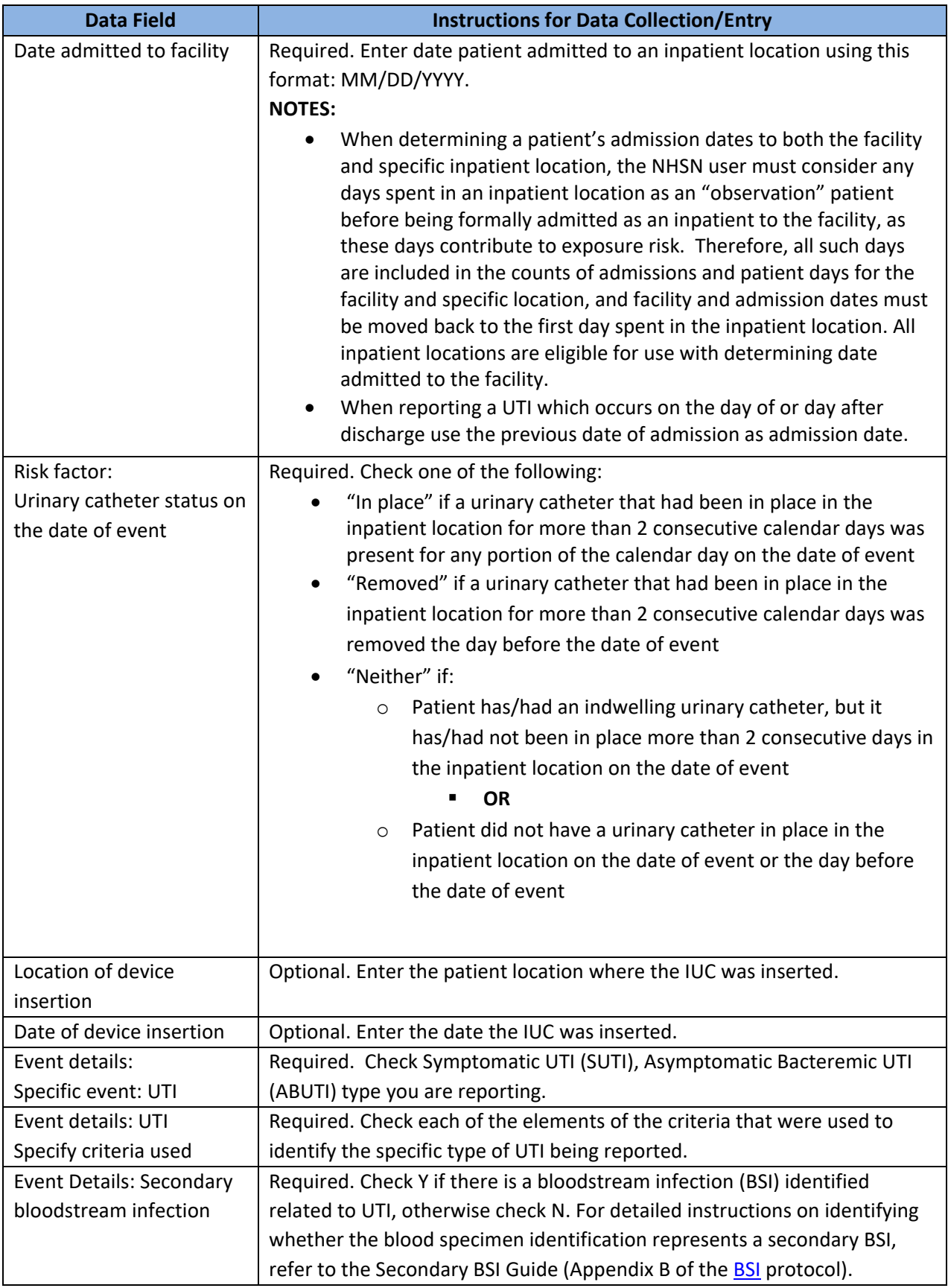

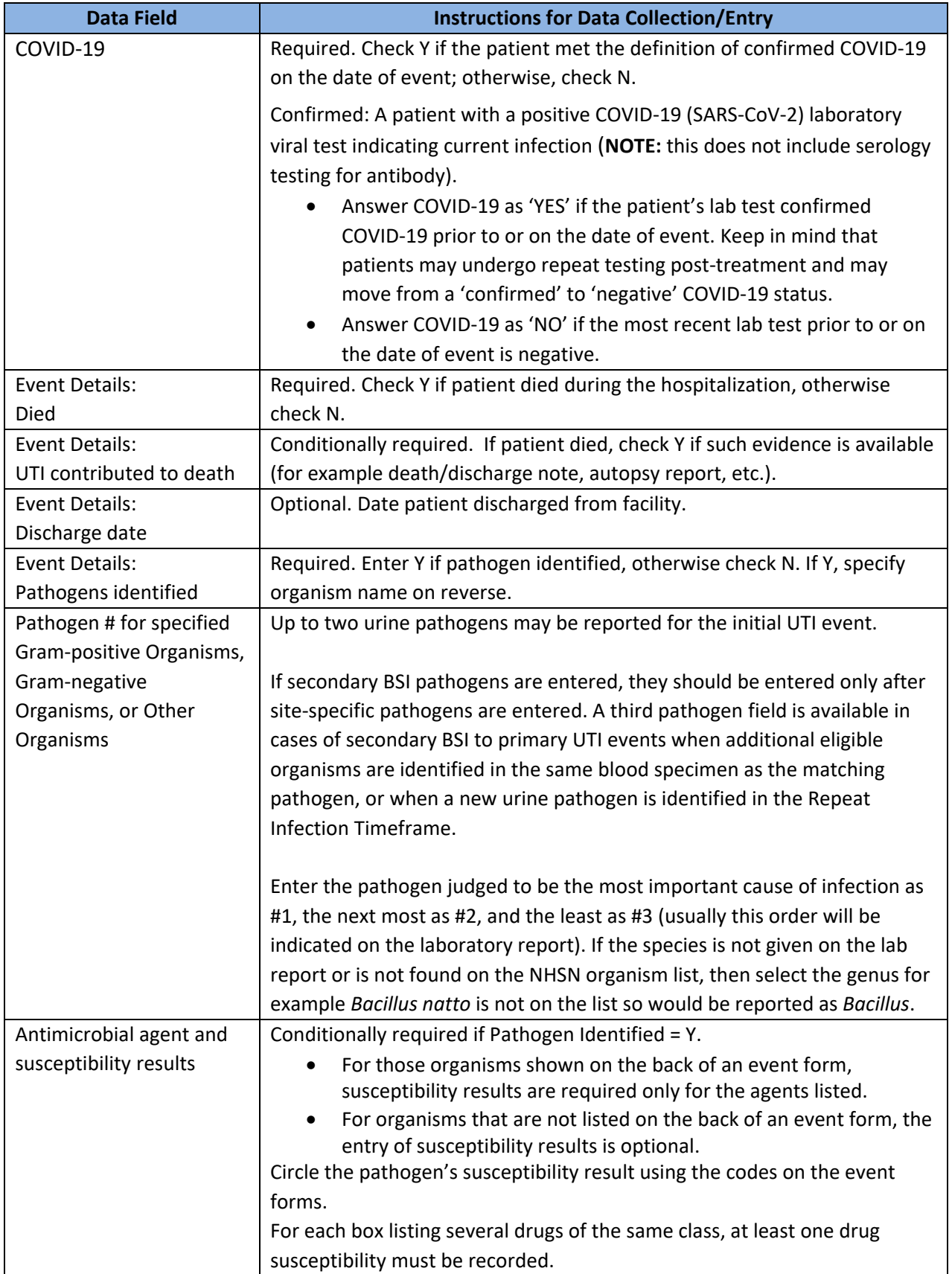

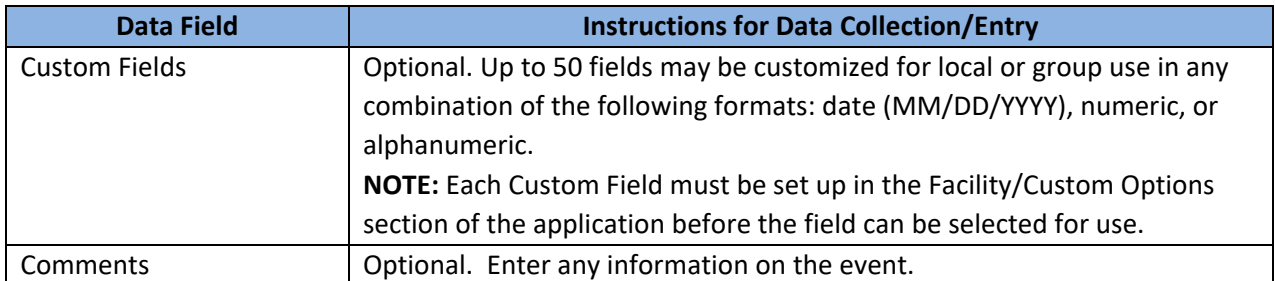

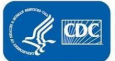